## CS 271 Computer Architecture & Assembly Language

Lecture 5

Repetition, Constants, and Data Validation 1/18/22, Tuesday

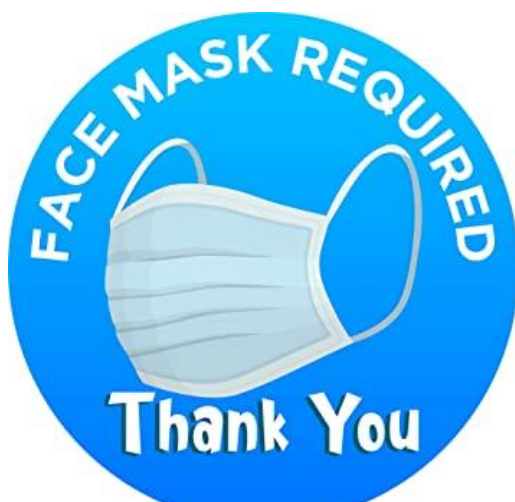

1

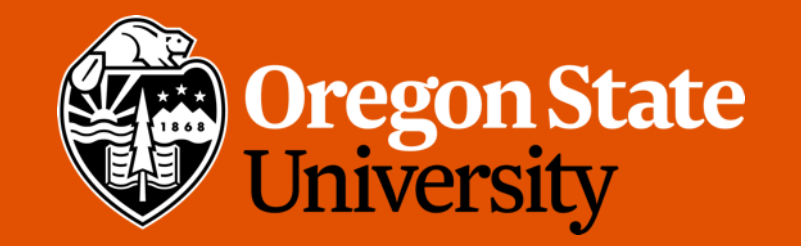

## Odds and Ends

- Due Sunday 1/23 midnight
	- Week 3 Summary
	- Program #2
	- Quiz 1

## Recap: Conditional Structures

- es, nb<br>Ex. Convert the following to MASM assembly (assuming all variables have been defined): ve been defined.<br>if  $((x \le y)$  and  $(y \le z))$  and  $(\text{y} \le x)$  and  $(\text{y} \le x)$  and  $(\text{y} \le x)$ jqe  $fals$ e print yes else  $mvv$   $Qbx, y$ amp =bx, x print no Jye false<br>Mor edx, offset yes<br>Carl write string<br>Jup done  $f(x) = \int_{-\infty}^{\infty} |x|^2 dx$ ialse: mov edge, offset hp
	- 3

## Recap: Conditional Structures

 $t$ 

 $\overline{d}$ 

• Ex. Convert the following MASM assembly to high-level pseudocode (assuming all variables have been defined):  $if(a$ )

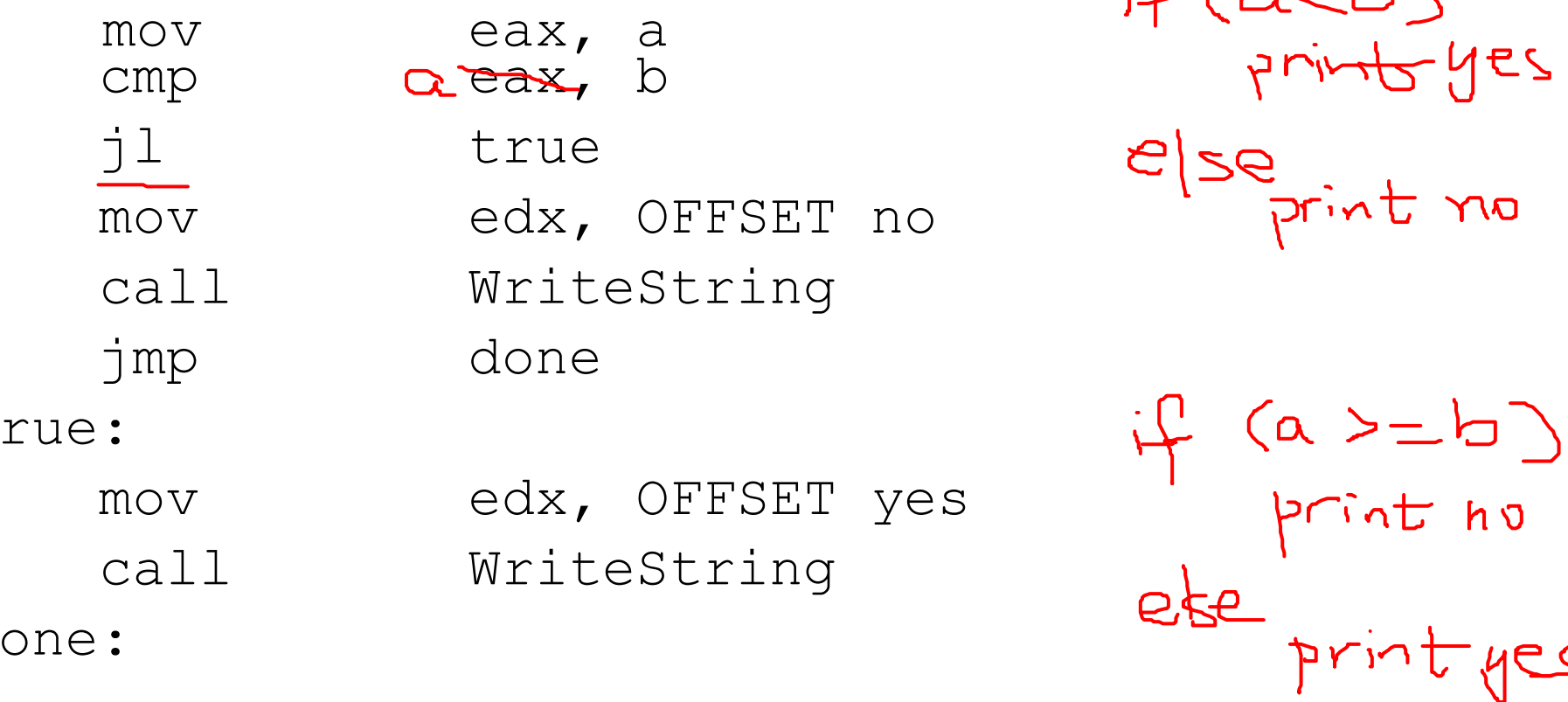

## Lecture Topics:

- Repetition structures
- More about Constants
- Data Validation

#### Repetition Structures

#### Repetition Structures (iteration)

- Loops are really if (decision) statements
	- Repeat (jump backwards) if a condition is true
	- Otherwise, continue

#### Pre-test loop (while)

- Initialize loop control variable(s)
- top:
	- Check *condition* using CMP
	- If *condition* is false, jump to *endWhile*
		- Code for LOOP BODY (including loop control update)

test

- Jump to top (unconditional jump)
- endWhile:

 $\times$  >  $\bullet$  O Example pre-test loop: Double x while  $x \le 1000$ 

$$
while C \times \leftarrow [op)
$$
  

$$
\times * = * \times
$$

; initialize accumulator

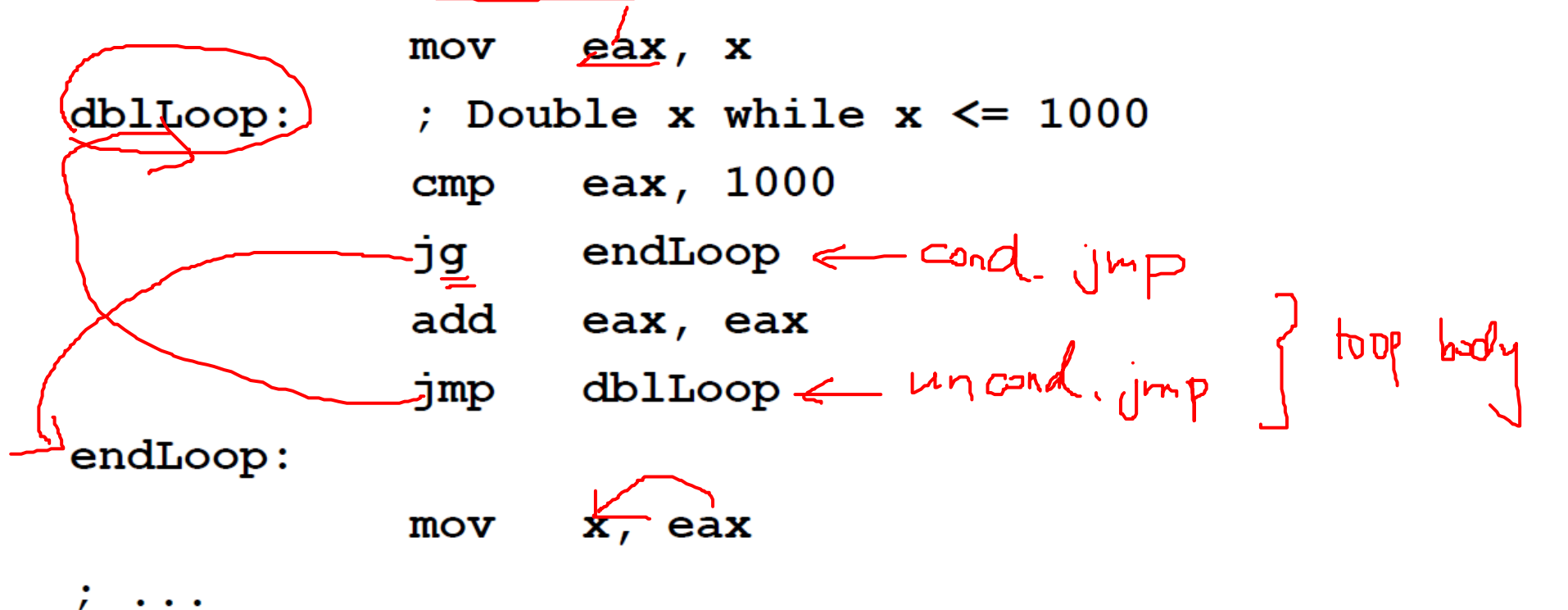

- Warning: Note what happens if  $x \le 0$ .
- More later about pre-conditions

# Post-test loop (do-while) at least once

- top:
	- Code for LOOP BODY (including loop control update)
- Check *condition* using CMP  $\leftarrow$  ofter 100P 600 y
- If *condition* is true, jump to *top*

#### Example post-test loop: Double x until x > 1000

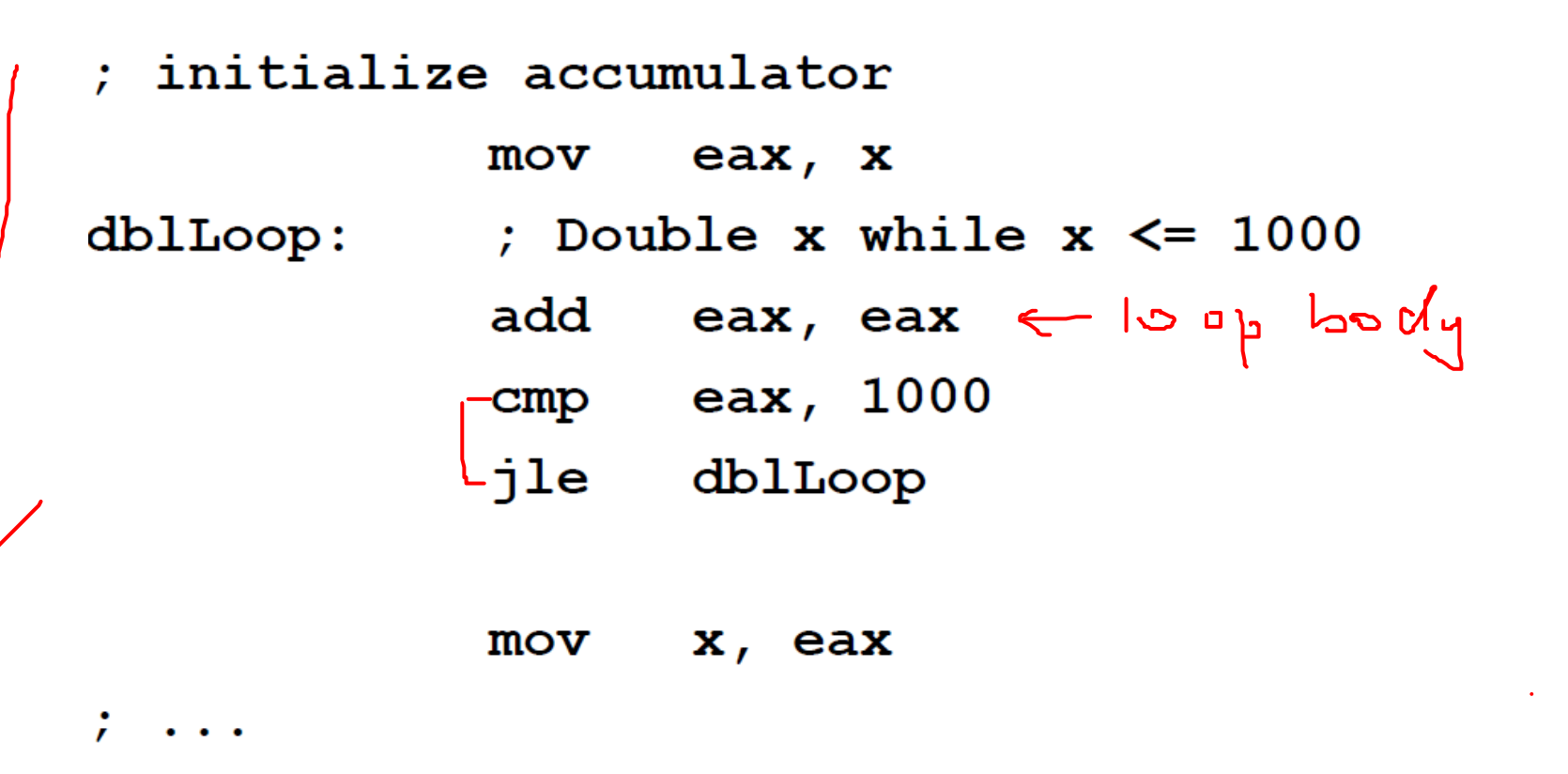

• Warning: Note what happens if  $x \le 0$ .

$$
\Delta D
$$
  
\n $\times$  + = $\times$   
\n $\times$   
\n $\Rightarrow$ 

## Counted loop (for)

- Initialize **ecx** to loop count
- top:
	- Code for LOOP BODY
	- loop statement decrements *ecx* and
		- Jump to *top* if *ecx* is not equal to 0
		- Continues to next statement if *ecx* = 0
- Warning: Note what happens if *ecx* is changed inside the loop body
- Warning: Note what happens if *ecx* starts at 0, or *ecx* becomes negative
- <u>Exercise great care</u> when constructing nested "loop" loops (nested for loops)
	- There is only one *ecx* register!!

#### Example counted loop (version 1) : Find sum of integers from 1 to 10

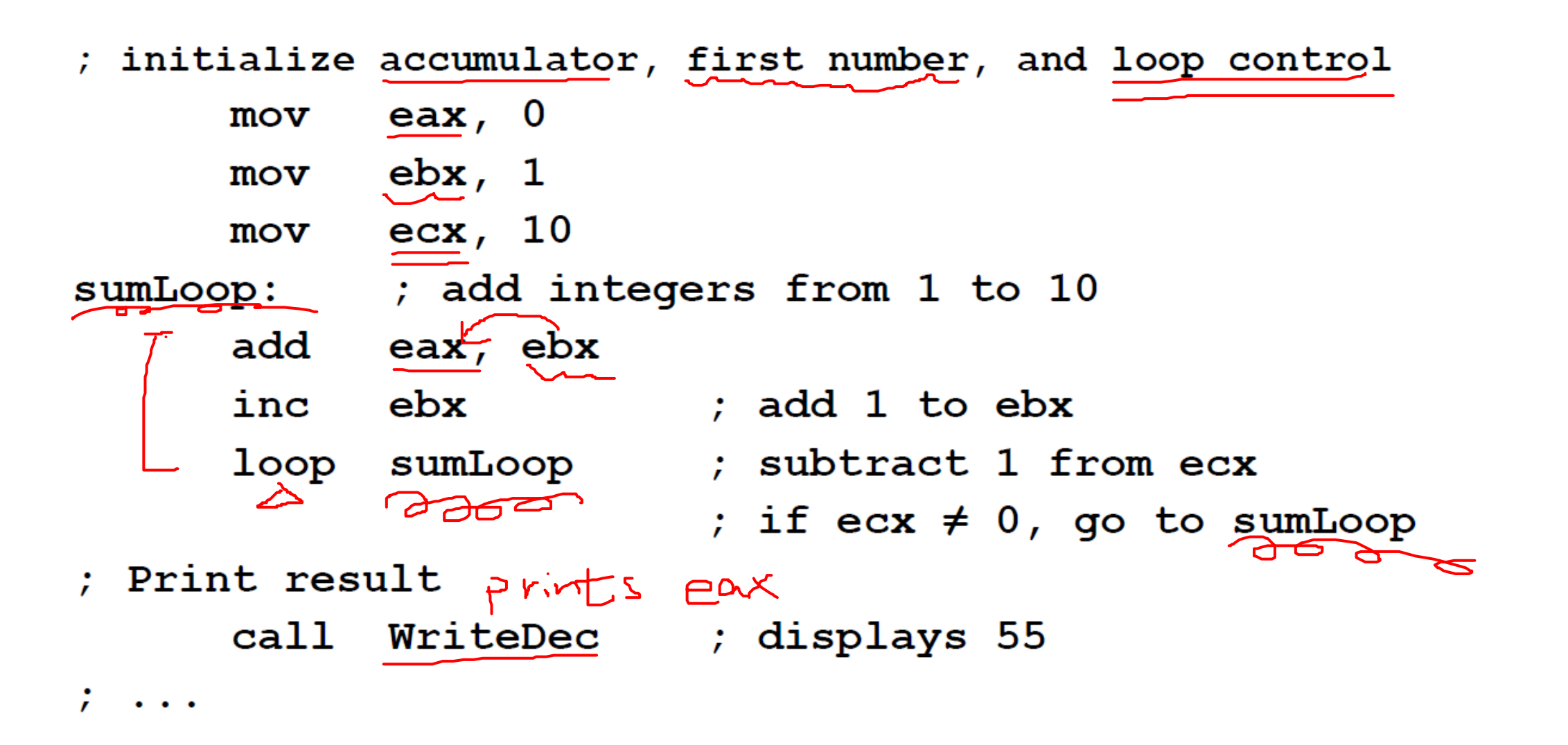

#### Example counted loop (version 2) : Find sum of integers from 1 to 10

#### $|_{\mathbb{D}} + 9 + - - - - + |$

; initialize accumulator, first number, and loop control

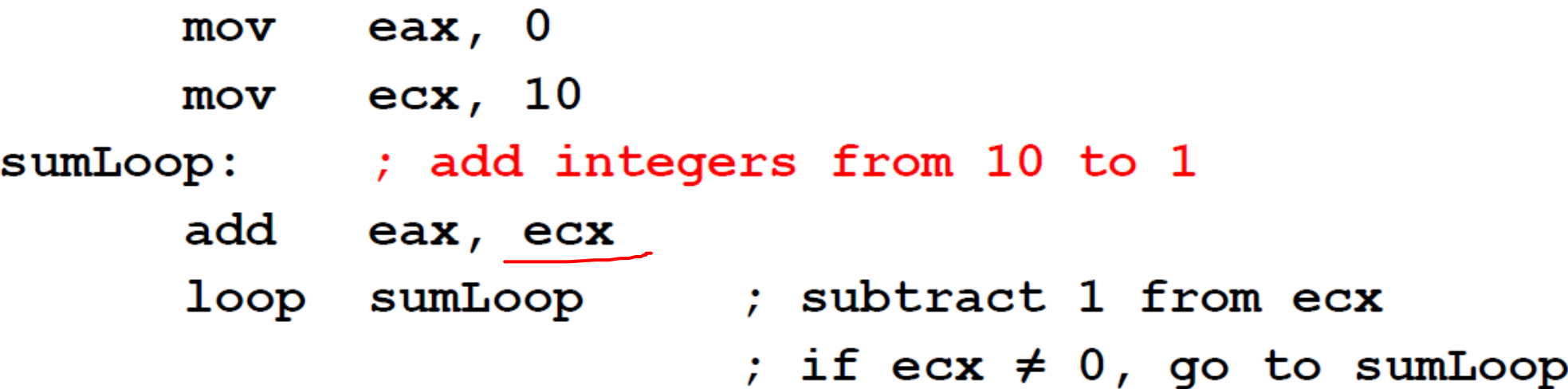

- ; Print result
	- call WriteDec ; displays 55

#### Various Solutions

- Any control structure may be implemented in a variety of ways.
- Learn the MASM instructions!
	- Make up a problem
	- Write code to solve it
- Experiment! Experiment!! Experiment!!!

## Demo

 $5 + 1 + 7 + - 10$ 

- Problem Statement: gets two integers from the user, and calculates the summation of the integers from the first to the second.
- For example, if the user enters 1 and 10, the program calculates  $1 + 2 + 3 + 4 + 5 + 6 + 7 + 8 + 9 + 10$ .

 $5\overline{)}$ 

• Note: This program does not perform any data validation. If the user gives invalid input, the output will be meaningless.

#### Defining Constants

#### Symbolic Constants

- May appear in or before the .data segment
	- Usually before
- Two methods:
	- Equal-Sign (=) Directive
	- EQU Directive

## Equal-Sign Directive

- *name* = expression
	- *name* is called a symbolic constant
	- *expression* is a 32-bit integer (expression or constant)
		- More later on this
	- Cannot be redefined in the same program
- Style note:
	- Use all CAPS for constant names

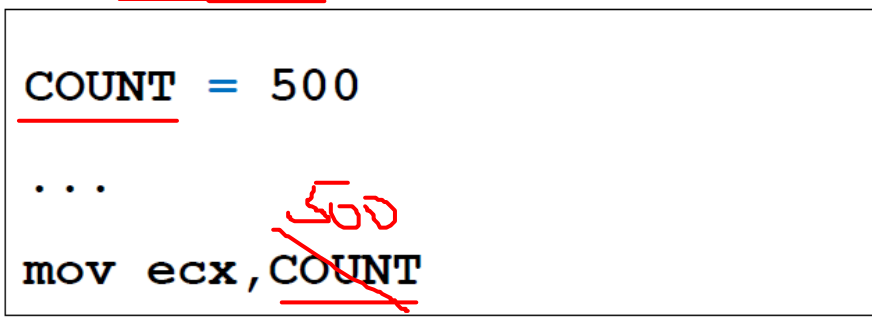

#### EQU Directive

- Define a symbol as numeric or text expression. (Note <…>)
- Cannot be redefined in the same program

```
nane
 PI EQU <3.1416>
 PRESS KEY EQU <"Press any key to continue...", 0>
 .data
 prompt BYTE PRESS KEY
```
## Calculating the size of a string

- Current location in data segment is \$
- Subtract address of string
	- Difference is the number of bytes

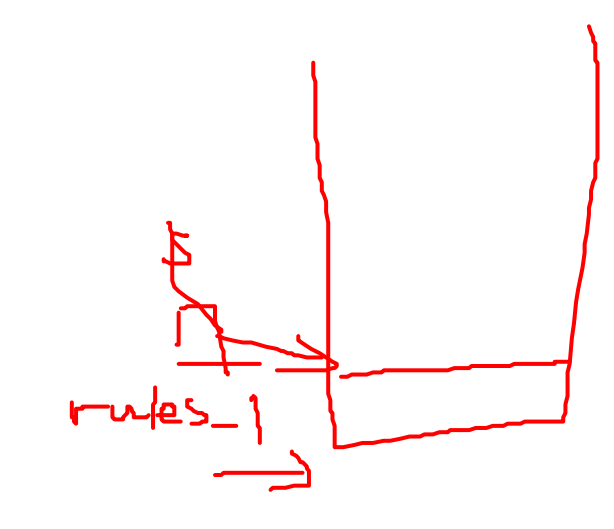

```
.data
SIZE 1 = (5 - rules 1); constant length of rules 1 (24)
```
#### **Constants**

- Constants are treated like labels (Labels **are** constants!!)
	- Literal value is substituted by assembler
- Q: Why is it a good idea to use constants instead of literals in your program code?

#### Boolean Constants ?

- MASM does not have a Boolean data type
	- OK to use literal integer values:
		- 0 for FALSE, 1 or -1 for TRUE
	- Traditionally, any value not equal to 0 means TRUE

#### Data Validation

#### Data Validation

- In most cases, programs require specific types of data within a specific range of values.
- Check input to verify that input data satisfies the specifications and preconditions.
- It is probably not possible to imagine every kind of input error.
- "Robust" programs …
	- Try to verify that user's input can be handled by the program
	- Try to keep the program from crashing on invalid input
	- Try to inform the user if there is an input data error
	- Try to permit the user to correct input data errors

#### Data Validation

- Simple range checking
- One form of interactive data validation:
	- Repeat user-input until a valid value arrives
- Pseudo-code example:

```
repeat
  value = trueget value
  if value is not in range
     value = falsegive error message
until valid
```